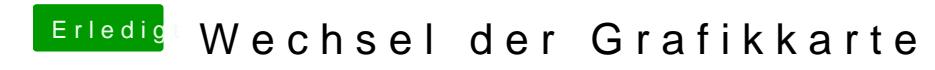

Beitrag von ralf. vom 9. November 2018, 15:27

Die GT 710 braucht unter El Capitan den Webdriver